| NJCourts                                                                                                    |                                                                      |                                                                  |                                                                                                    |          |
|----------------------------------------------------------------------------------------------------|----------------------------------------------------------------------|------------------------------------------------------------------|----------------------------------------------------------------------------------------------------|----------|
| New Jersey Cou<br>Independence + Integrity + Fairness + Quality                                                                                                    |                                                                      | eCourts Gu                                                       | ardianship Amended Judgment                                                                                                    |          |
| <b>Entering an Amended</b><br><b>Judgment</b><br>Refer to the caption of the<br>document for guidance in<br>determining whether the<br>document is an amended<br>judgment. Typically, an | ¤<br>In•the•Matter•of:¤<br><u>¤</u><br>an•Incapacitated•Person¤<br>¤ | ,¤                                                               | Superior ·Court ·of ·New ·Jersey¤<br>Chancery ·Division ·- ·Probate ·Part ·¤<br><u>¤</u> ·County¤<br>Docket ·No.¤ <sup>¤</sup> <u>¤</u><br>Civil ·Action¶<br>AMENDED ·JUDGMENT ·Of¶<br>Incapacity · <u>And</u> ·Appointment ·Of ·<br>Guardian(s) ·Of ·The ·Person/Estate¤ |          |
| Amended Judgment makes<br>changes to some or all of<br>the following: 1) guardian<br>(adding or removing); 2)<br>guardianship type; 3)<br>reporting requirements.                        | his/her-attorney                                                     | ·in·th<br>and ·ap<br>ntered ·on ·ap<br>, ·a ·copy ·of ·which ·is |                                                                                                    | ġh∙<br>¤ |
| <b>NOTE:</b> The caption may be<br>"Order" or "Judgment" so<br>always read the document.<br>At right is a sample from the<br>proposed model Amended<br>Judgment form.                    |                                                                      |                                                                  |                                                                                                    |          |
| Once you have determined<br>that an Amended Judgment<br>must be entered on the case,<br>proceed to the Upload<br>Document tab.                                                           |                                                                      |                                                                  |                                                                                                    |          |

| NJCourts<br>New Jersey Courts<br>Independence + Integrity + Fairness + Quality                                                                                                    | eCourts Guardianship Amended Judgment                       |                                                                                      |                 |             |           |        |
|----------------------------------------------------------------------------------------------------|-------------------------------------------------------------|--------------------------------------------------------------------------------------|-----------------|-------------|-----------|--------|
| Searching                                                                                                    |                                                             | CASE MANAGEMENT<br>Existing Case<br>Only alphabetic chara<br>File on an Existing Cas | UPLOAD DOCUMENT | CASE JACKET |           |        |
| Use the Upload Document tab<br>to search for a case by Docket<br>Number or IP Name (full or<br>partial) and select 'Search'.                                                                                           | Search for County Doc<br>OR<br>Search for Incapacitat<br>OR |                                                                                      | Warren-08       | × Sear      | rch Reset | Search |
| <b>NOTE:</b> always click 'Search'<br>after entering name search<br>criteria. Hitting the 'Enter' key<br>results in an error message:<br>County Docket# is Required                                                    | Enter a new case: Ne                                        | ew Case                                                                              |                 |             |           |        |
| If there are multiple search<br>results, select the radio button<br>next to the appropriate case,<br>and click 'Continue'. (For<br>addition discussion of multiple<br>results, see the Case<br>Management User Manual) |                                                             |                                                                                      |                 |             |           |        |

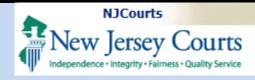

#### Process

 If the Amended Judgment appoints 1 or more new guardians, click the Guardian icon.

**NOTE:** If a new guardian is appointed in an amended judgment, then adding that guardian at upload becomes part of the normal workflow. However, the Guardian + icon will display and allow adding a new guardian for any document uploaded.

 Select the type of name to search by and click 'Continue'.

|                                                                                                    |                          | System - Guardianship                                                                                                    |                                                        | Home   He                                                                      |
|----------------------------------------------------------------------------------------------------|--------------------------|----------------------------------------------------------------------------------------------------|--------------------------------------------------------|--------------------------------------------------------------------------------|
| New Jersey Co                                                                                                    | DUITTS<br>allity Service |                                                                                                    |                                                        |                                                                                |
|                                                                                                    | ANAGEMENT                | UPLOAD DOCUMENT CASE JACKET                                                                                                    |                                                        | User:                                                                          |
| View Case Details                                                                                                    |                          |                                                                                                    |                                                        |                                                                                |
| Back                                                                                                    |                          |                                                                                                    |                                                        |                                                                                |
| ▼ Case Details                                                                                                    |                          | County Docket No.: MID-0022                                                                                                    |                                                        | View Case Jac                                                                  |
| County: MIDDLESEX                                                                                                    |                          | Status: ACTIVE                                                                                                    | Date Filed: 10/28/2015                                 |                                                                                |
| ▶ Judgment                                                                                                    |                          | 10/29/2015                                                                                                    |                                                        |                                                                                |
| ▶ Estate Value                                                                                                    |                          | Initial Estate Value: \$                                                                                                    | Current Net Estate Value:                              | :\$                                                                            |
| ▶ Incapacitated Person (IP                                                                                                    | ) Profile                | SAM SHEPARD                                                                                                    |                                                        | STATUS: AC                                                                     |
| Guardian Profile                                                                                                    |                          | ALICE SHEPARD                                                                                                    | Appointment Date:                                      | STATUS: AC                                                                     |
|                                                                                                    |                          |                                                                                                    |                                                        |                                                                                |
| New Jersey Co                                                                                                    | ourts                    | System - Guardianship                                                                                                    |                                                        | Home   H                                                                       |
|                                                                                                    | ourts                    | System - Guardianship UPLOAD DOCUMENT CASE JACKET                                                                                                    |                                                        | Home   Ho<br>User: susan.fl                                                    |
|                                                                                                    | OUITTS<br>uality Service |                                                                                                    |                                                        |                                                                                |
| New Jersey Control Independence - Integrity - Fairness - Control Control Contro Control Control Control Control Control Control Control Control C     | OUITTS<br>uality Service |                                                                                                    |                                                        |                                                                                |
| New Jersey Co<br>Independence - Integrity - Fairness - Co<br>COURTS HOME CASE M<br>Search for Guardia                                                                                                    | OUITTS<br>uality Service |                                                                                                    |                                                        |                                                                                |
| New Jersey Content of the second second     | OUITTS<br>uality Service | UPLOAD DOCUMENT CASE JACKET                                                                                                    | Date Filed: <b>03/01/2017</b>                          | User: susan.fl                                                                 |
| New Jersey Colling         Independence - Integrity - Fairness - Coll         eCOURTS HOME       CASE M         Search for Guardia         Back <ul> <li>Case Details</li> </ul>                                                                                                    | OUITTS<br>uality Service | UPLOAD DOCUMENT         CASE JACKET           County Docket No.: MER2017-26                                                                                  | Date Filed: 03/01/2017                                 | User: susan.f                                                                  |
| COURTS HOME     CASE M     Search for Guardia     Back     Case Details     County: MERCER                                                                                                    | ANAGEMENT                | UPLOAD DOCUMENT     CASE JACKET       County Docket No.: MER2017-26       Status: ACTIVE                                                                     | Date Filed: 03/01/2017                                 | User: susan.f                                                                  |
| COURTS HOME CASE M CASE M CAS | ANAGEMENT                | UPLOAD DOCUMENT     CASE JACKET       County Docket No.: MER2017-26       Status: ACTIVE       03/08/2017                                                    | Date Filed: 03/01/2017                                 | User: susan.f<br><u>View Case Ja</u><br>STATUS: <b>AC</b>                      |
| New Jersey Co<br>Independence - Integrity - Fairness - Co<br>COURTS HOME CASE M<br>Search for Guardia<br>Back<br>Case Details<br>County: MERCER<br>Judgment<br>Incapacitated Person (IF                                                                                                    | ANAGEMENT                | UPLOAD DOCUMENT     CASE JACKET       County Docket No.: MER2017-26       Status:       ACTIVE       03/08/2017       SHARON SHELL                           | Date Filed: 03/01/2017<br>Appointment Date: 03/06/2019 | User: susan.f<br><u>View Case Ja</u>                                           |
| COURTS HOME CASE M CASE M CAS | ANAGEMENT                | UPLOAD DOCUMENT     CASE JACKET       County Docket No.: MER2017-26       Status:       ACTIVE       03/08/2017       SHARON SHELL       LLOYD STEPHEN BRAUN |                                                        | User: susan.f<br><u>View Case Ja</u><br>STATUS: <b>AC</b><br>STATUS: <b>AC</b> |

- Enter the 'Guardian First Name' and 'Guardian Last Name', then click 'Search'.
- A. If a match is found, a list of Search Results will display. Confirm the results shown and select the guardian, if applicable, and click 'Continue' to proceed to the Guardian Profile.

**NOTE:** This step is to ensure that a duplicate guardian record is not created.

Additional searches can be performed by clicking the reset button and entering new search criteria.

- B. If no match is found, click 'Add New Guardian' to create a new guardian record and proceed to the Guardian Profile.
- C. Complete the guardian profile(s).

| Judiciary eCou                                        | rts System - Guardianship     |                              | Home   Help              |
|-------------------------------------------------------|-------------------------------|------------------------------|--------------------------|
| New Jersey Courts                                     |                               | Internal                     |                          |
|                                                       |                               | Internal                     |                          |
| eCOURTS HOME CASE MANAGEMENT                          | UPLOAD DOCUMENT CASE JACKET   |                              | User: Sabrina.LewisAllen |
| Search for Guardian                                   |                               |                              |                          |
|                                                       |                               |                              |                          |
| Back                                                  |                               |                              |                          |
| ▼ Case Details                                        | County Docket No.: MER2017-26 | D + 5% + 02/04/2017          | View Case Jacket         |
| County: MERCER   Judgment                             | Status: ACTIVE<br>03/08/2017  | Date Filed: 03/01/2017       |                          |
| <ul> <li>Incapacitated Person (IP) Profile</li> </ul> | SHARON SHELL                  |                              | STATUS: ACTIVE           |
| IP Attorney Profile                                   | LLOYD STEPHEN BRAUN           |                              | STATUS: ACTIVE           |
| Guardian Profile                                      | RICHARD RICHARDS              | A                            | STATUS: ACTIVE           |
|                                                       | MANNY MORSE                   | Appointment Date: 03/06/2019 | STATUS: ACTIVE           |
| ▶ Guardian Profile<br>▼ Guardian Profile              | MANNY MORSE                   | Appointment Date:            | STATUS: ACTIVE           |
|                                                       |                               |                              |                          |
| * Search By: Party Name 🗸 * Guardia                   | an First Name: Susan * Guardi | an Last Name: Flynn Reset    | Search                   |
| Search Results                                        |                               |                              |                          |
| Select Party Name                                     | Address                       | Phone 1 DOB                  | NJ Attorney ID           |
| Susan Flynn                                           | COURT ST HAMILTON 55443       |                              |                          |
|                                                       |                               | Back Add Ne                  | w Guardian Continue      |
| -                                                     |                               |                              |                          |
|                                                       | rts System - Guardianship     |                              | Home   Help              |
| New Jersey Courts                                     |                               |                              |                          |
| eCOURTS HOME CASE MANAGEMENT                          | UPLOAD DOCUMENT CASE JACKET   |                              | User:                    |
|                                                       | -                             |                              |                          |
| Search for Guardian                                   |                               |                              |                          |
| Back                                                  |                               |                              |                          |
| 8 No parties found.                                   |                               |                              |                          |
| ▼ Case Details                                        | County Docket No.: MER2017-26 |                              | View Case Jacket         |
| County: MERCER                                        | Status: ACTIVE                | Date Filed: 03/01/2017       |                          |
| ▶ Judgment                                            | 03/08/2017                    |                              |                          |
| Incapacitated Person (IP) Profile                     | SHARON SHELL                  |                              | STATUS: ACTIVE           |
| IP Attorney Profile                                   | LLOYD STEPHEN BRAUN           |                              | STATUS: ACTIVE           |
| Guardian Profile                                      | RICHARD RICHARDS              | Appointment Date: 03/06/2019 | STATUS: ACTIVE           |
| ▼Guardian Profile                                     |                               |                              |                          |
| Search By: Party Name 🗸 Kuardia                       | an First Name: Manny * Guard  | fian Last Name: Morse Reset  | Search                   |
| -y                                                    | Guide Guide                   | India India                  |                          |
|                                                       |                               | Back Add N                   | lew Guardian Continue    |
|                                                       |                               |                              |                          |
|                                                       |                               |                              |                          |

#### NJCourts

New Jersey Courts

# eCourts Guardianship Amended Judgment

| <ul> <li>'New Qualification</li> </ul> | ▼ Guardian Profile                                                 |                                            |                                        |                  |  |
|----------------------------------------|--------------------------------------------------------------------|--------------------------------------------|----------------------------------------|------------------|--|
| Required?' will default to             | *Party Type: Guardian of Person and Estate N<br>*First Name: Manny | ✓ Middle name:                             | Appointment Date:<br>*Last Name: Morse | Suffix: V        |  |
| checked.                               | Alias 🔶                                                            |                                            | Luse Humer morse                       | Sunix.           |  |
| If Qualification                       | * Qualification Required?: 🔽 (Noticing will occur b                | pased on most recent Judgment Date value.) |                                        |                  |  |
| Documents are not                      | * Is the Guardian an Attorney?: O Yes   No                         |                                            |                                        |                  |  |
| timely uploaded, an                    | *Address Line 1: Avenue C                                          | Address Line 2:                            |                                        |                  |  |
| overdue notice will be                 | *City: Newcity Phone 1:                                            | *State: NJ V<br>Phone 2:                   | *Zip Code: 44332                       | ZIP<br>/         |  |
| sent.                                  | Email Address 1:                                                   | Email Address 2:                           |                                        |                  |  |
| The check will                         | Social Security Number:<br>Gender:                                 | Date of Birth:                             | Relationship to IP: Friend             | ~                |  |
| automatically clear when               | Interpreter Needed?:                                               |                                            |                                        |                  |  |
| Qualification Documents                | Additional Profile Info:                                           |                                            |                                        |                  |  |
| are uploaded OR after                  |                                                                    |                                            |                                        | Back Continue    |  |
| an overdue notice is                   |                                                                    |                                            |                                        |                  |  |
| sent.                                  | Judiciary eCourts System                                           | n - Guardianship                           |                                        | Home   Help      |  |
| D. Click 'Continue' to                 | New Jersey Courts                                                  |                                            |                                        |                  |  |
| navigate to the Upload                 | eCOURTS HOME CASE MANAGEMENT UPLOA                                 | D DOCUMENT CASE JACKET                     |                                        | User:            |  |
| Documents screen.                      | Add New Consider                                                   |                                            |                                        |                  |  |
| NOTE: The guardian(c) are              | Add New Guardian                                                   |                                            |                                        |                  |  |
| <b>NOTE</b> : The guardian(s) are      | Back           Back           Added New Guardian successfully      |                                            |                                        |                  |  |
| not saved at this point;               | ▼ Case Details                                                     | County Docket No.: MER2017-26              |                                        | View Case Jacket |  |
| exiting before uploading a             | County: MERCER                                                     | Status: ACTIVE                             | Date Filed: 03/01/2017                 |                  |  |
| document results in the loss           | ▶ Judgment                                                         | 03/08/2017                                 |                                        |                  |  |
| of guardian profile data.              | Incapacitated Person (IP) Profile                                  | SHARON SHELL                               |                                        | STATUS: ACTIVE   |  |
| <b>.</b> .                             | ► IP Attorney Profile                                              | LLOYD STEPHEN BRAUN                        |                                        | STATUS: ACTIVE   |  |
| 4. If the Amended Judgment             | ▶ Guardian Profile                                                 | RICHARD RICHARDS                           | Appointment Date: 03/06/2019           | STATUS: ACTIVE   |  |
| does not appoint a new                 | ▶ Guardian Profile                                                 | MANNY MORSE                                | Appointment Date:                      | STATUS: ACTIVE   |  |
| guardian, click 'Continue'             | Guardian 📀                                                         |                                            |                                        |                  |  |
| to navigate to the Upload              |                                                                    |                                            |                                        | Back Continue    |  |
| Documents screen.                      |                                                                    |                                            |                                        |                  |  |

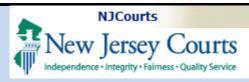

- 5. To upload an Amended Judgment, select 'Amended Judgment' from the Document Type dropdown menu. **NOTE**: it is important to select the correct document type for noticing and Case Management purposes. Do not use any other document type for an Amended Judgment.
- 'Filed Date' is the stamped filed date.
- 'Supplemental Inventory Required?' – check the Amended Judgment to determine whether it directs the guardian to file an Inventory Report. Select 'Yes' or 'No' as appropriate.
   NOTE: see Paragraph 5 of the proposed model Amended Judgment form.
- 'Noticing Date' check the Amended Judgment to determine which date will be used for purposes of calculating the due dates for required periodic reports. It will always be either the Initial Judgment

| Amended Judgment uploaded successfully       County Docket No.: MER2017-26       View Case Jacket         Case Details       County Docket No.: MER2017-26       View Case Jacket         ccuments Due:       Documents listed below are either missing or overdue, and therefore need to be uploaded.<br>• Qualification Documents from Guardian MORSE, MANNY       Image: Count Type Count Type Count Type Count Type Count Type Count Type Count Type Count Type Count Type Count Type Count Type Count Type Count Type Count Count Type Count Count Type Count Type Count Count Type Count Type Cou                                                                                                    | cou   | RTS HOME      | CASE N     | IANAGEMENT       | UPLO | DAD DOCUMENT       | CASE JACKET     |                    | User:                |
|----------------------------------------------------------------------------------------------------|-------|---------------|------------|------------------|------|--------------------|-----------------|--------------------|----------------------|
| Amended Judgment uploaded successfully         Case Details       County Docket No.: MER2017-26       View Case Jacket         Documents Due:       Documents listed below are either missing or overdue, and therefore need to be uploaded.       • Qualification Documents from Guardian MORSE, MANNY         Elect Document Type:       • Filed Date:       • Supplemental Inventory Required?:       • Noticing Date:       • Moticing Date:         • Document Type:       • Filed Date:       • Supplemental Inventory Required?:       • Noticing Date:       • Moticing Date:       • Moticing Date:                                                                                                    | Jplo  | oad Docu      | ments      | 5                |      |                    |                 |                    |                      |
| Case Details     County Docket No.: MER2017-26     View Case Jacket       ocuments Due:     Documents listed below are either missing or overdue, and therefore need to be uploaded.     • Qualification Documents from Guardian MORSE, MANNY       elect Document Type 1     Image: County Docket No.: MER2017-26     Image: County Docket No.: MER2017-26       Image: Molecular Documents (County Docket No.: MER2017-26)     Image: County Docket No.: MER2017-26       Image: Molecular Documents (County Docket No.: MORSE, MANNY     Image: County Docket No.: Mercelar Docket No.: Mercelar Docket N                                                                                                    | Back  |               |            |                  |      |                    |                 |                    |                      |
| Pocuments Due:         Documents listed below are either missing or overdue, and therefore need to be uploaded.         • Qualification Documents from Guardian MORSE, MANNY         elect Document Type 1       2         * Document Type 1       2         * Supplemental Inventory Required?:       * Noticing Date: 1         @ Yes_ No       @ Yes_ No                                                                                                    | 👌 Ar  | nended Judgmo | ent upload | ded successfully |      |                    |                 |                    |                      |
|                                                                                                    | ▼ Cas | e Details     |            |                  |      | County Docket      | No.: MER2017-26 |                    | View Case Jacke      |
|                                                                                                    | ocun  | nents Due:    |            |                  |      |                    |                 |                    |                      |
| * Document Type:       * Filed Date:       * Supplemental Inventory Required?:       * Noticing Date:          ⓐ<br>02/05/2020-Amended Jux<br>○        * Supplemental Inventory Required?:       * Noticing Date:          ⓐ<br>02/05/2020-Amended Jux<br>○                                                                                                    |       | • Qualifica   | tion Docu  | -                |      |                    |                 |                    |                      |
| Amended Judgment     02/05/2020     Image: Constraint of the second second seco |       | 1             |            | * Filed Date:    | 2    | * Supplemental Inv | · · · ·         | t Nationa Data 🔒 🌗 |                      |
|                                                                                                    |       |               |            |                  |      |                    |                 |                    | AMENDED JUDGMENT.pdf |
|                                                                                                    |       |               |            |                  |      |                    |                 |                    | Back Continue        |
|                                                                                                    |       |               |            |                  | _    |                    |                 |                    | Dack                 |
|                                                                                                    |       |               |            |                  |      |                    |                 |                    |                      |
|                                                                                                    |       |               |            |                  |      |                    |                 |                    |                      |
|                                                                                                    | •     |               |            |                  |      |                    |                 |                    |                      |

α

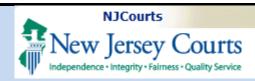

#### Date or the Amended Judgment Date. Paragraphs 3 and 4 of the proposed model Amended Judgment contain the Noticing Date.

**NOTE**: the automatic overdue notices sent when a required periodic report is not uploaded will be sent out based on the date selected for 'Noticing Date'.

• Upload the Amended Judgment (PDFs only) and click 'Continue'.

6. Once all the details have been confirmed, click

'Submit'.

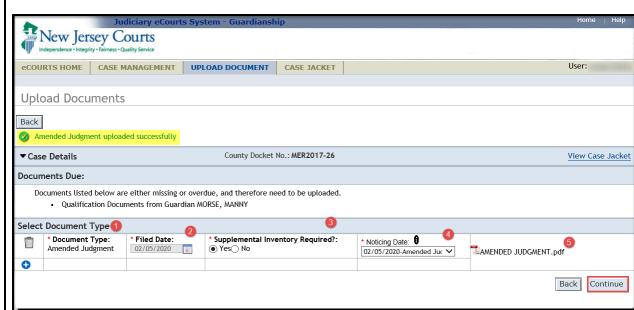

| ey Courts<br>-Fairness - Quality Service CASE MANAGEMENT it Filing | UPLOAD DOCUMENT | CASE JACKET                     |                                                 | User:                                                               |
|--------------------------------------------------------------------|-----------------|---------------------------------|-------------------------------------------------|---------------------------------------------------------------------|
| I                                                                  | UPLOAD DOCUMENT | CASE JACKET                     |                                                 | User:                                                               |
| it Filing                                                          |                 |                                 |                                                 |                                                                     |
| inc i king                                                         |                 |                                 |                                                 |                                                                     |
|                                                                    | County Docket   | No.: MER2017-26                 |                                                 | View Case Ja                                                        |
|                                                                    | Status: ACTIVE  |                                 | Date Filed: 03/01/2017                          |                                                                     |
|                                                                    |                 |                                 |                                                 |                                                                     |
|                                                                    | ZAMENDED JUD    | )GMENT.pdf                      |                                                 |                                                                     |
|                                                                    |                 |                                 |                                                 | Back Subm                                                           |
|                                                                    |                 | County Docket<br>Status: ACTIVE | County Docket No.: MER2017-26<br>Status: ACTIVE | County Docket No.: MER2017-26 Status: ACTIVE Date Filed: 03/01/2017 |

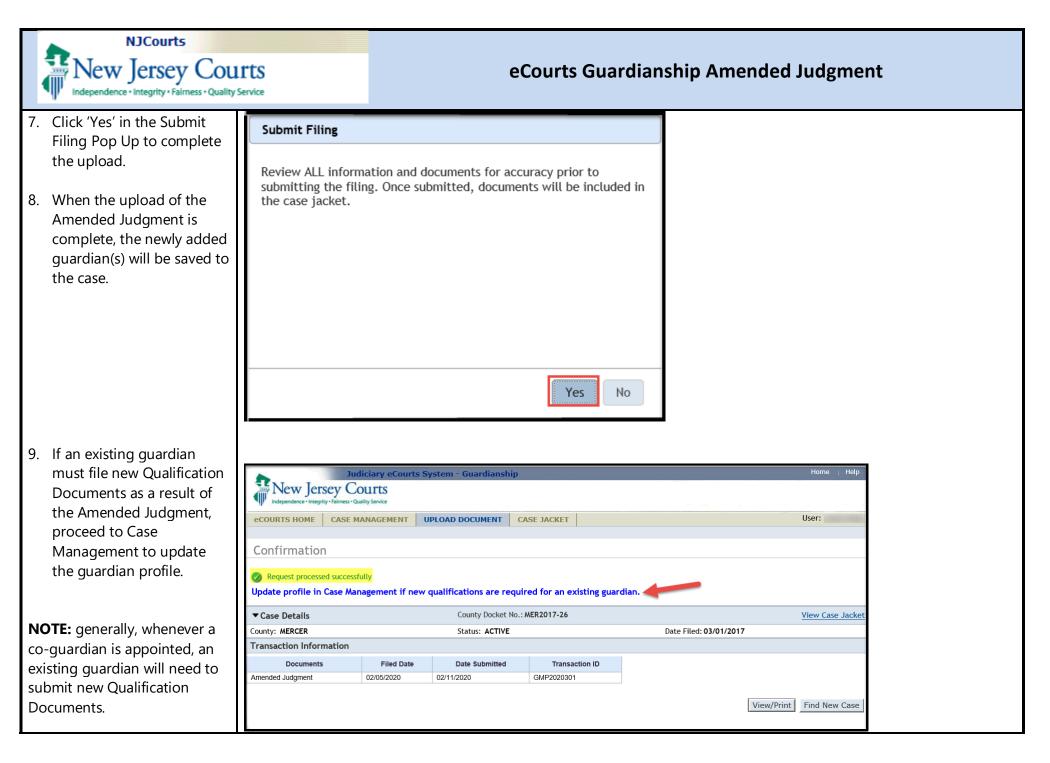

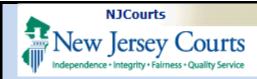

### Updating Case Management

If an existing guardian must file new Qualification Documents, open the guardian's profile in Case Management. Click the 'New Qualification Required?' box and click 'Save'.

If the new Qualification Documents are not uploaded within 45 days, an overdue notice will be sent out.

**NOTE:** If the Amended Judgment was filed within 45 days of the Initial Judgment, the checkbox will not be cleared if the existing guardian has not yet filed the initial Qualification Documents. In that limited instance, there is no need to update the existing guardian profile. The existing guardian will receive an overdue notice if Qualification Documents are not uploaded within 45 days of the Amended Judgment.

| ▼ Guardian Profile                                           |                             | DELIA DELL                                                             |                                   | Appointment Date:   |                              | STATU    | JS: ACTIV |
|--------------------------------------------------------------|-----------------------------|------------------------------------------------------------------------|-----------------------------------|---------------------|------------------------------|----------|-----------|
| * Party Type: Guard<br>* First Name: <u>delia</u><br>Alias 🛟 | dian of Person and Estate 🗸 | Middle name:                                                           | * Last Name:<br>Appointment Date: |                     | Party Action: .<br>Suffix: . | ACTIVE V |           |
| * New Qualification R<br>* Is the Guardian an Af             |                             | occur based on most rece                                               | ent Judgment Date value.)         |                     |                              |          |           |
| * Address Line 1:<br>* City:<br>Phone 1:<br>Email Address 1: | N Street                    | Address Line 2:<br><sup>•</sup> State:<br>Phone 2:<br>Email Address 2: |                                   | * Zip Code:         | 08625                        | 24P)     |           |
| Social Security<br>Number:<br>Gender:                        | Female V                    | Date of Birth:                                                         |                                   | Relationship to IP: | Friend                       |          | ~         |
| Interpreter Needed?:<br>Additional Profile Info:             | ⊖ Yes ⊖ No                  |                                                                        | ]                                 |                     |                              | Cance    | I Save    |

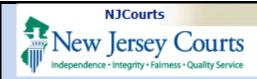

**NOTE:** if there is no Amended Judgment uploaded, the 'New Qualification Required?' field is disabled. The Amended Judgment must be uploaded before an existing guardian profile can be updated to reflect that new Qualification Documents are required.

| Guardian Profile                                                   | PAUL PIERCE                                                    | Appointment Date: 02/04/2020                                    | STATUS: ACTI |
|--------------------------------------------------------------------|----------------------------------------------------------------|-----------------------------------------------------------------|--------------|
| Party Type: Guardian of Person     First Name: Paul Alias          |                                                                | Party Action<br>Name: Pierce Suffix:<br>ntment Date: 02/04/2020 | ACTIVE V     |
| * New Qualification Required?: 0                                   | (Noticing will occur based on most recent Judgment Dat         | e value.)                                                       |              |
| * Is the Guardian an Attorney?: 🔘                                  | Yes 💿 No                                                       |                                                                 |              |
| Address Line 1: Ave A     City: Appleton Phone 1: Email Address 1: | Address Line 2:<br>State: NJ V<br>Phone 2:<br>Email Address 2: | * Zip Code: 22222                                               | <b>z</b> e   |
| Social Security Number: Gender:                                    | Date of Birth:                                                 | Relationship to IP:                                             | ~            |
| Additional Profile Info:                                           |                                                                |                                                                 | Cancel Sa    |
|                                                                    |                                                                |                                                                 |              |
|                                                                    |                                                                |                                                                 |              |
|                                                                    |                                                                |                                                                 |              |
|                                                                    |                                                                |                                                                 |              |
|                                                                    |                                                                |                                                                 |              |
|                                                                    |                                                                |                                                                 |              |
|                                                                    |                                                                |                                                                 |              |
|                                                                    |                                                                |                                                                 |              |

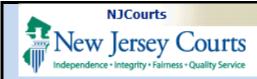

# Case Management – Judgment Twisty

After an Amended Judgment has been uploaded, 3 new fields display in the Judgment twisty:

- 'Amended Judgment Date'

   the stamped filed date of the most recently entered Amended Judgment
- 'Supplemental Inventory Required' – 'Yes' or 'No' depending on what is ordered in the Amended Judgment
- 'Noticing Date' the due date for required periodic reports. It will always be either the Initial Judgment Date or the Amended Judgment Date.

**NOTE**: Amended Judgment Date and Noticing Date can only be updated by Program Coordinators.

| ▼ Judgment                                                                              | 11/06/2018                                                                                                    |
|-----------------------------------------------------------------------------------------|----------------------------------------------------------------------------------------------------|
| * Initial Judgment Date: 🕴                                                              | 11/06/2018 * Verified Complaint Filed Date: 10/01/2018 Amended Judgment Date: 01/01/2020 (Most recent)                                                                                                    |
| * Inventory Required:                                                                   |                                                                                                    |
| 🖿                                                                                       | rson      General (Plenary) OR Limited     Noticing Date: 11/06/2018     Inited                                                                                                    |
| * Annual Report?:                                                                       | ○ Yes ● No Primarily used for backloading.                                                                                                    |
| * Well-Being Report?:                                                                   | ● Yes ◯ No Frequency (Months): Other ✓ 1                                                                                                    |
| * Accounting?:<br>* EZ Accounting?:<br>* SS Representative Pay<br>* Comprehensive Accou |                                                                                                    |
| * Bond Required?:                                                                       | () Yes (● No                                                                                                    |
| * Amended Bond?:                                                                        | ⊖ Yes ● No                                                                                                    |
| * Guardian(s) Limitations?:                                                             | Click Ctrl + Left Click to select multiple entries     Guardian(s) of Estate may not alienate, mortgage, transfer or otherwise encumber or dispose of real property without court approval.     The OPG, with court approval, may sell any interest in real property owned by IP.     Limited Guardian(s) of Person with respect to medical decisions that require informed consent, legal advice, and residential decisions.     Guardianship of the property is limited to |
| * Firearms Rights Retained?:                                                            | ○Yes                                                                                                    |
| * Other Rights Retained?:                                                               | ⊖Yes ⊙No                                                                                                    |
| * Judge Name:                                                                           | JOHN J COYLE JR V (Select the most recent judge to issue an order in this case.)                                                                                                    |
| Judgment Comments:                                                                      | $\bigcirc$                                                                                                    |
|                                                                                         | Cancel Sav                                                                                                    |

**NOTE**: Noticing Date controls the due date for required Annual Reports, Well-Being Reports, EZ Accountings, Comprehensive Accountings and SS Representative Payee Reports.

Qualification Documents are due based on the date of the judgment that appoints the guardian. Inventories are always due within 90 days of the judgment ordering the filing of the Inventory.

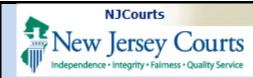

# Fields to Update in the Judgment Twisty

Read the Amended Judgment to determine which of the following fields may need to be updated:

- The reporting requirements. If the reporting requirements have changed, make the updates. The information captured here is used for the overdue notices, so if this information is not accurate, the guardians may be noticed incorrectly.
- 2) Bond. If the Bond has been amended, update the 'Amended Bond?' field.
- 'Judge Name' select the judge who signed the Amended Judgment.

Click 'Save' after making updates.

| <ul> <li>Judgment</li> </ul>                              | 03/06/2018                                                                       |                                                                                                    |
|-----------------------------------------------------------|----------------------------------------------------------------------------------|----------------------------------------------------------------------------------------------------|
| * Initial Judgment Date: 🕴                                | 03/06/2018 Verified Complaint Filed Date: 02/02/2                                | 018 🔲 Amended Judgment Date: 03/15/2020 🛒 (Most recent)                                                                                                    |
| * Inventory Required:                                     | ● Yes ◯ No                                                                       | * Supplemental Inventory Required: 🔿 Yes 💿 No                                                                                                    |
|                                                           | rson ◉General (Plenary) OR ◯Limited<br>tate ◉General (Plenary) OR ◯Limited       | Noticing Date: 03/06/2018                                                                                                    |
| Annual Report?:                                           | ○ Yes ● No Primarily used for backloading.                                       |                                                                                                    |
| Well-Being Report?:                                       | ⊖ Yes ● No                                                                       |                                                                                                    |
| Accounting?:                                              | ● Yes ◯ No                                                                       | 1                                                                                                    |
| * EZ Accounting?:                                         | 🔿 Yes 💿 No                                                                       |                                                                                                    |
| * SS Representative Pay                                   | yee Report?: <ul> <li>Yes</li> <li>No</li> <li>Frequency (Months): 36</li> </ul> |                                                                                                    |
| * Comprehensive Accou                                     | inting?: O Yes  No                                                               |                                                                                                    |
| * Bond Required?:                                         | Yes O No * Initial Bond 5: 10,000                                                | Date of Bond: Bond Company:                                                                                                    |
| Amended Bond?:                                            | ⊖Yes ⊙ No 🕘                                                                      |                                                                                                    |
| * Guardian(s) Limitations?:                               | The OPG, with court approval, may sell any interest                              | transfer or otherwise encumber or dispose of real property without court approval.<br>t in real property owned by IP.<br>cal decisions that require informed consent, legal advice, and residential decisions. |
|                                                           |                                                                                  |                                                                                                    |
| * Firearms Rights Retained?:<br>* Other Rights Retained?: | ○ Yes    No   Ondetermined                                                       |                                                                                                    |
|                                                           |                                                                                  | to issue an order in this case.)                                                                                                    |
| * Other Rights Retained?:                                 | ○ Yes ● No                                                                       | to issue an order in this case.)                                                                                                    |
| * Other Rights Retained?:<br>Judge Name:                  | ○ Yes ● No                                                                       | to issue an order in this case.)                                                                                                    |

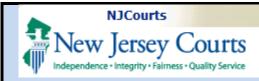

## If Additional Amended Judgments are Entered

Follow the steps above. Only the most recent Amended Judgment displays in Case Management. All prior judgments can be viewed in Case Jacket.

| CASE JACKET                                                                                                    |           |                       |                                                                                                    |                   |       |           | User: 1        |
|----------------------------------------------------------------------------------------------------|-----------|-----------------------|----------------------------------------------------------------------------------------------------|-------------------|-------|-----------|----------------|
| Docket Numbe                                                                                                    | er: CP-08 | 888-2018              |                                                                                                    |                   |       |           |                |
| Back                                                                                                    |           |                       |                                                                                                    |                   |       |           | Summary Report |
| IP Name: SHELBY CARPENTER<br>Filed Date: 02/02/2018<br>Guardianship Type: PERSON GENERAL(PLENARY) -<br>ESTATE GENERAL(PLENARY) |           |                       | Venue: ESSEXCourt Type: GUARDIANSHIPCase Status: ACTIVECase Type:Judgment Date: 03/06/2018Judge: HON. STEPHEN B. RUBI |                   |       | IN        |                |
| IP Others (4)                                                                                                    |           |                       |                                                                                                    |                   |       |           |                |
| SHELBY CARPENTE                                                                                                    | ER AKA    |                       | Party Type: INCAPACITATED PERSON                                                                                      | Party Status :ACT | IVE   |           |                |
| Case Actions                                                                                                    |           |                       |                                                                                                    |                   |       |           |                |
|                                                                                                    |           |                       |                                                                                                    | 1                 |       | Search:   |                |
| Filing Date 🔺                                                                                                    | Filings 🔶 |                       | Docket Text 🔶                                                                                                    | Transaction ID 🔶  | Entry | y Date  🍦 | Entered By 🍦   |
| 02/02/2018                                                                                                    | U         | Case Initiation Docum | nents                                                                                                    | GMP2020688        | 03/03 | 3/2020    | susan.flynn    |
| 03/02/2018                                                                                                    | Ø         | Judgment              |                                                                                                    | GMP2020689        | 03/03 | 3/2020    | susan.flynn    |
| 03/06/2018                                                                                                    | Ø         | Qualification Docume  | ents                                                                                                    | GMP2020746        | 03/10 | 0/2020    | susanflynn     |
| 06/04/2018                                                                                                    | Ø         | Inventory Report      |                                                                                                    | GMP2020716        | 03/04 | 4/2020    | susan.flynn    |
| 03/06/2019                                                                                                    | Q         | EZ Accounting Report  | t                                                                                                    | GMP2020717        | 03/04 | 4/2020    | susan.flynn    |
| 03/10/2020                                                                                                    | Ø         | Amended Judgment      |                                                                                                    | GMP2020818        | 03/11 | 1/2020    | susan.flynn    |
| 03/11/2020                                                                                                    | Q         | Amended Judgment      |                                                                                                    | GMP2020823        | 03/12 | 2/2020    | susan.flynn    |
|                                                                                                    |           |                       |                                                                                                    | • •               |       |           |                |